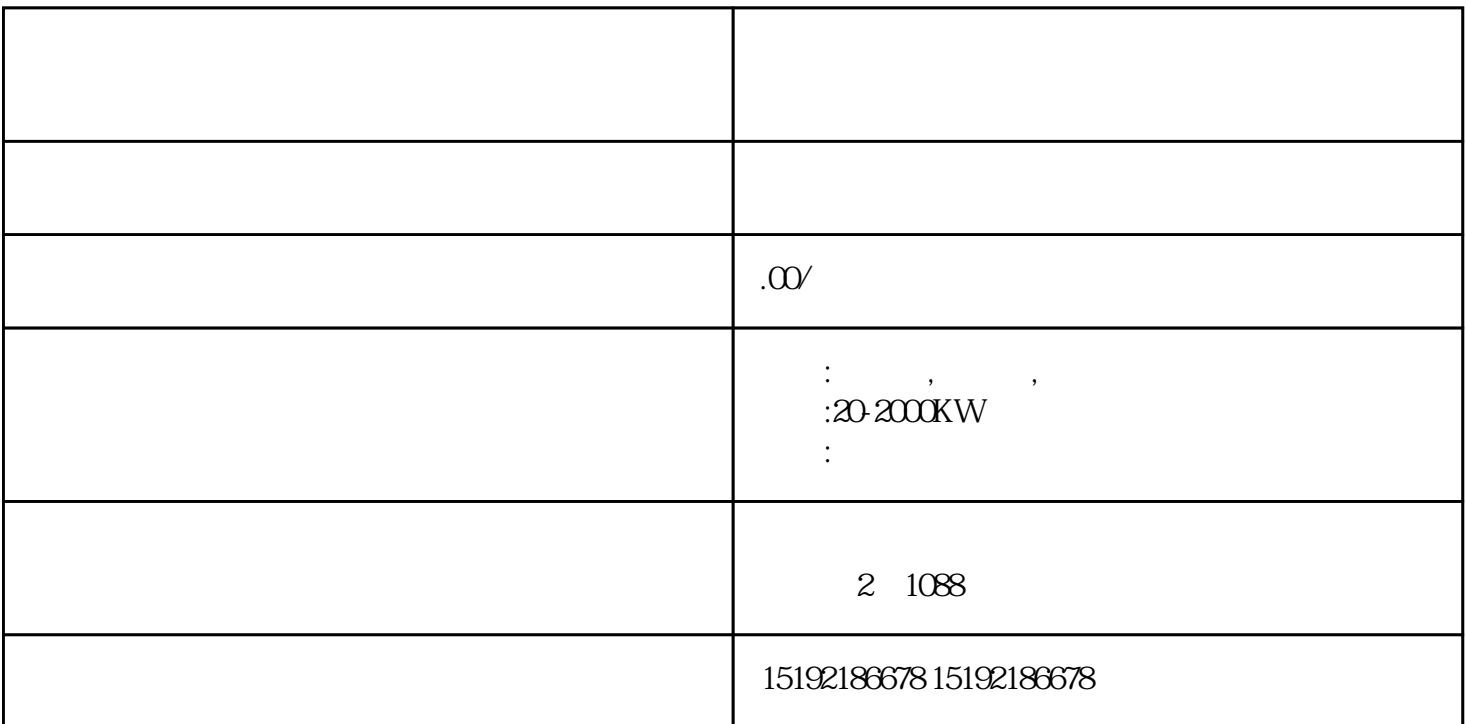

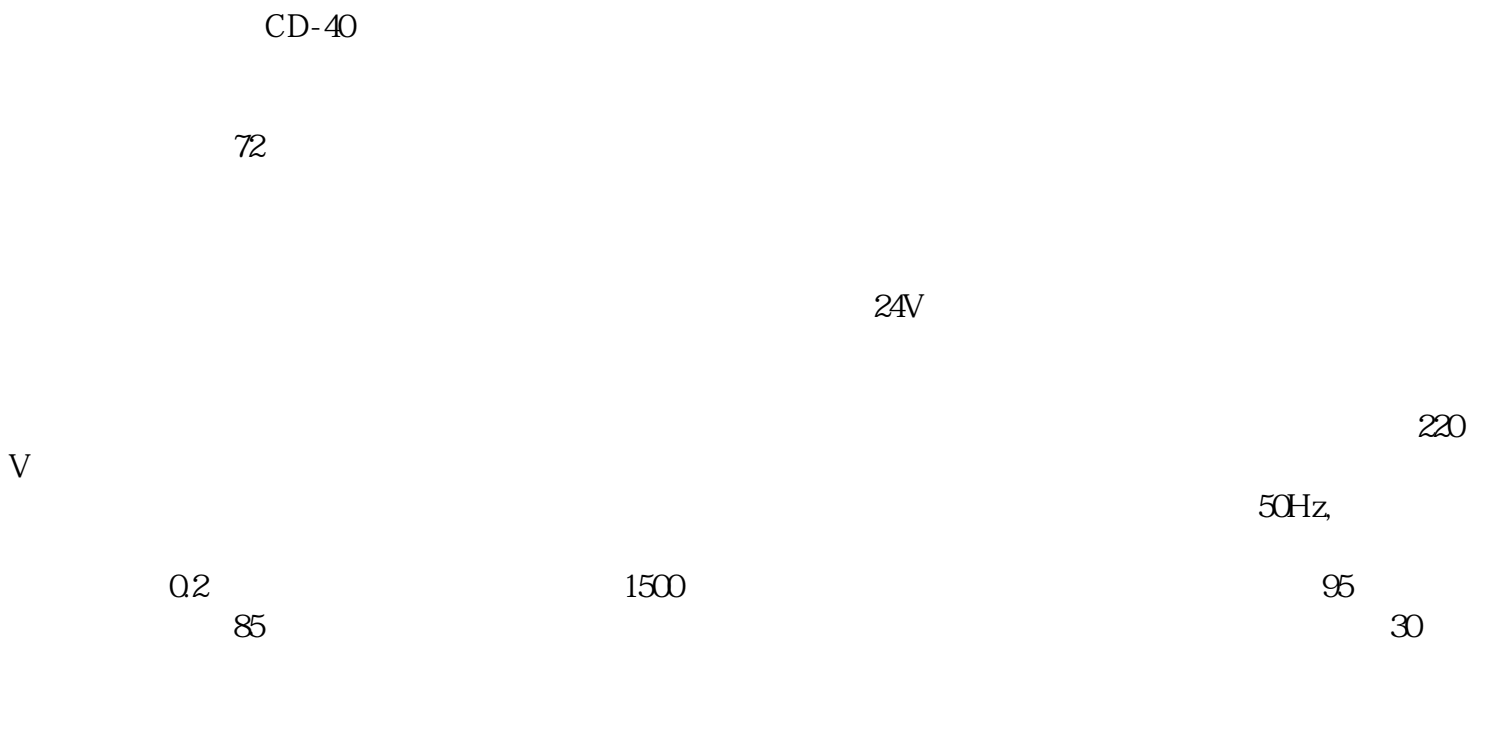

 $3\hspace{0.1cm}5$ .  $\hspace{0.1cm}$ .  $\frac{1}{\sqrt{2}}$  , we can assume that the control of the control of the control of the control of the control of the control of the control of the control of the control of the control of the control of the control of the con

率从5KW~1100KW具体规格有:30KW、50KW、75KW、90KW、120KW、200KW、250KW、300KW、4 00KW 500KW 600KW 800KW 1100KW

租赁中心有从事、发电机出租、发电机租赁.静音发电机出租.发电车租赁.柴油发电机组,规格齐全,功

 $\overline{R}$ 

租赁、发电机组维修。安装:高层居民楼·大型酒店等备用电源自动化(自动转换)发电机组。常年备  $30$ KW-2000KW

宣城发电机出租平台日租月租均可